Last time we fit an interaction model to this data, allowing the effect of treatment to differ depending on what the subject's natural coping style was. Here's the output:

```
> pp <- read.delim("http://rem.ph.ucla.edu/rob/mld/data/tabdelimiteddata/pain.txt")
> pp <- subset(pp, !is.na(l2paintol))
> pp$trt <- as.character(pp$treatment)
> pp$trt[pp$trial < 4] <- "baseline"
> pp$trt <- factor(pp$trt, levels = c("baseline", "attend", "distract",
     "no directions"))
> m3 <- lme(12paintol \degree cs * trt, random = \degree1 | id, data = pp)
> summary(m3)
...
Random effects:
Formula: ~1 | id
       (Intercept) Residual
StdDev: 0.8909409 0.5858537
Fixed effects: 12paintol \tilde{c} cs * trt
                               Value Std.Error DF t-value p-value
(Intercept) 4.532592 0.1693017 175 26.772276 0.0000
csdistracter 0.478031 0.2393500 62 1.997206 0.0502
trtattend 0.108192 0.2116055 175 0.511289 0.6098
trtdistract 0.038954 0.2116055 175 0.184088 0.8542
trtno directions -0.108203 0.2125829 175 -0.508990 0.6114
csdistracter:trtattend -0.459945 0.2992544 175 -1.536971 0.1261
csdistracter:trtdistract 0.537127 0.2924447 175 1.836679 0.0680
csdistracter:trtno directions -0.373634 0.3026533 175 -1.234529 0.2187
...
```
We discussed what the various  $\alpha$  parameters meant in this parameterization, and also what the corresponding  $X_i$  matrices were for several subjects.

Comparing the interaction model with the additive model: We might be interested in knowing if there was any evidence for an interaction; we could test this by comparing the model with the interaction and the model without the interaction. We use the ML method because we are comparing models with different fixed effects but the same random effects.

```
> m2 <- lme(12paintol \tilde{c} cs + trt, random = \tilde{c} | id, data = pp)
> m2ML <- update(m2, method = "ML")
> m3ML <- update(m3, method = "ML")
> anova(m2ML, m3ML)
    Model df AIC BIC logLik Test L.Ratio p-value
m2ML 1 7 592.1204 616.6292 -289.0602
m3ML 2 10 590.6603 625.6728 -285.3301 1 vs 2 7.460178 0.0586
```
What do we conclude?

Continuing from last class, what hypothesis tests might we be interested in this case?

What linear combinations of the  $\alpha$  parameters would we use for testing them?

The group means: (For space, some code is omitted; it's all available on the website.)

```
> K3
```
 $[0,1]$   $[0,2]$   $[0,3]$   $[0,4]$   $[0,5]$   $[0,6]$   $[0,7]$   $[0,8]$ AB 1 0 0 0 0 0 0 0 DB 1 1 0 0 0 0 0 0 AA 1 0 1 0 0 0 0 0 AD 1 0 0 1 0 0 0 0 AN 1 0 0 0 1 0 0 0 DA 1 1 1 0 0 1 0 0 DD 1 1 0 1 0 0 1 0 DN 1 1 0 0 1 0 0 1  $> t3 < - g lht(m3, linfct = K3)$ > sum.t3 <- summary(t3, test = adjusted(type = "none"))  $> ci.t3 \leftarrow confint(t3, calpha = qnorm(1 - 0.05/2))$ est se t in seconds: est lwr upr AB 4.53 0.169 26.8 23.1 18.4 29.1 DB 5.01 0.169 29.6 32.2 25.6 40.6 AA 4.64 0.257 18.0 24.9 17.6 35.4 AD 4.57 0.257 17.8 23.8 16.8 33.7 AN 4.42 0.258 17.2 21.5 15.1 30.5 DA 4.66 0.257 18.1 25.3 17.8 35.8 DD 5.59 0.249 22.4 48.1 34.3 67.4 DN 4.53 0.258 17.5 23.1 16.3 32.8

 $> plot(confint(t3, calpha = qnorm(1 - 0.05/2)))$ 

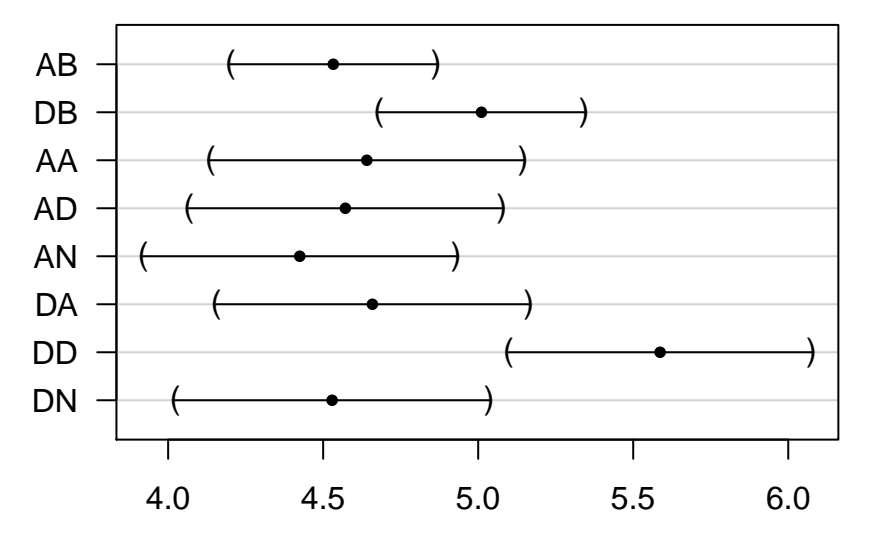

# **95% confidence level**

Linear Function

#### The group changes from baseline:

```
> K4
    [,1] [,2] [,3] [,4] [,5] [,6] [,7] [,8]
AA-AB 0 0 1 0 0 0 0 0
AD-AB 0 0 0 1 0 0 0 0
AN-AB 0 0 0 0 1 0 0 0
DA-DB 0 0 1 0 0 1 0 0
DD-DB 0 0 0 1 0 0 1 0
DN-DB 0 0 0 0 1 0 0 1
> t4 < - glht(m3, 1infct = K4)> sum.t4 <- summary(t4, test = adjusted(type = "none"))
> ci.t4 < -confint(t4, calpha = qnorm(1 - 0.05/2))est se t in seconds: est lwr upr
AA-AB  0.1082  0.212  0.511  1.078  0.809  1.44
AD-AB 0.0390 0.212 0.184 1.027 0.771 1.37
AN-AB -0.1082 0.213 -0.509 0.928 0.695 1.24
DA-DB -0.3518 0.212 -1.662 0.784 0.588 1.04
DD-DB  0.5761  0.202  2.854  1.491  1.133  1.96
```
DN-DB -0.4818 0.215 -2.237 0.716 0.534 0.96

> plot(ci.t4)

## **95% confidence level**

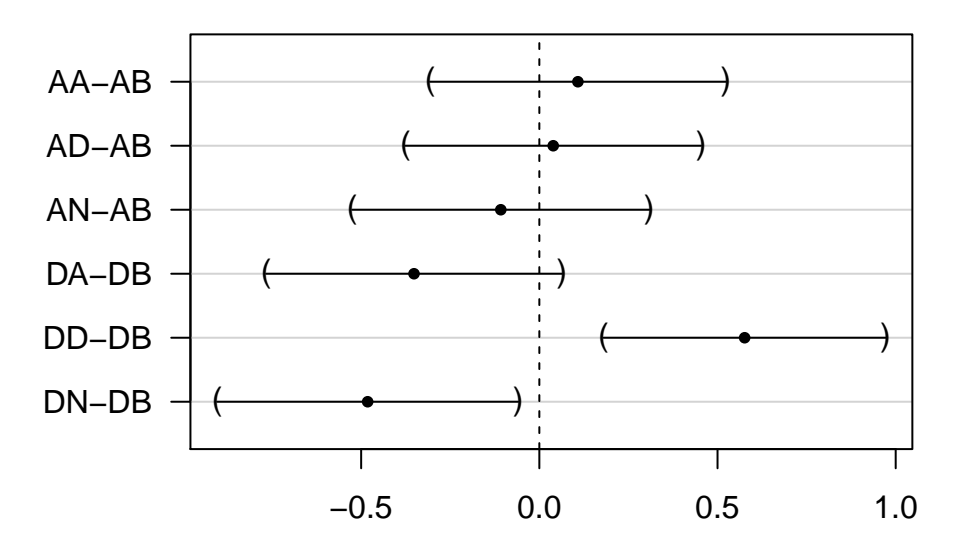

Linear Function

#### But wait, we are doing six tests!

Most straightforward way to do correction is with "Bonferroni" method; just divide the desired significance level by the number of tests (here, 6).

> sum.t4 <- summary(t4, test = adjusted(type = "bonferroni"))  $> ci.t4 \leftarrow confint(t4, calpha = qnorm(1 - 0.05/2/6))$ est se t in seconds: est lwr upr AA-AB 0.1082 0.212 0.511 1.078 0.732 1.59 AD-AB 0.0390 0.212 0.184 1.027 0.698 1.51 AN-AB -0.1082 0.213 -0.509 0.928 0.629 1.37 DA-DB -0.3518 0.212 -1.662 0.784 0.532 1.15 DD-DB 0.5761 0.202 2.854 1.491 1.031 2.16 DN-DB -0.4818 0.215 -2.237 0.716 0.483 1.06

> plot(ci.t4)

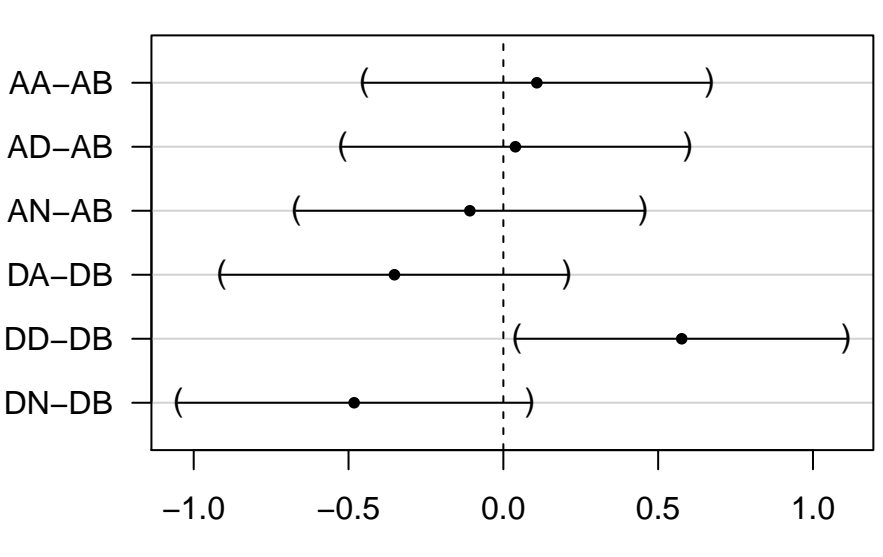

Linear Function

## **95% confidence level**

#### Tests between treatments, after correcting for baseline:

> K3b

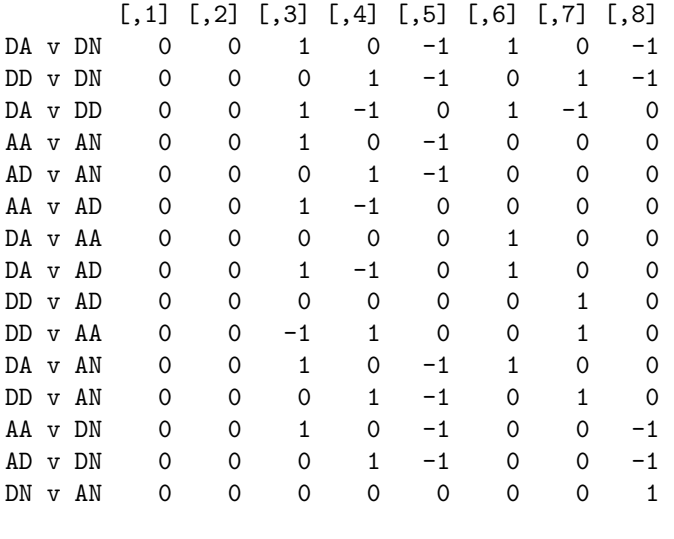

 $>$  t3b  $\leftarrow$  glht(m3, linfct = K3b)

> sum.t3b <- summary(t3b, test = adjusted(type = "bonferroni"))  $> ci.t3b \leq contint(t3b, calpha = qnorm(1 - 0.05/2/15))$ 

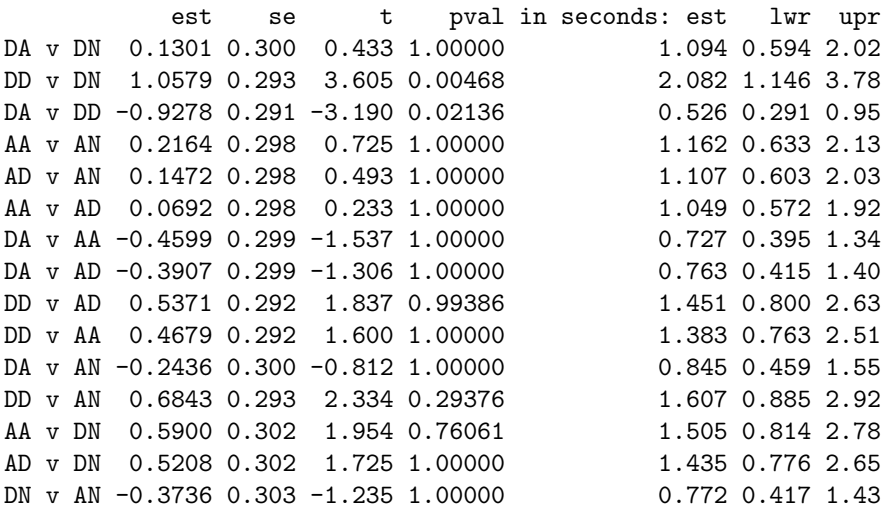

### $> plot(ci.t3b)$

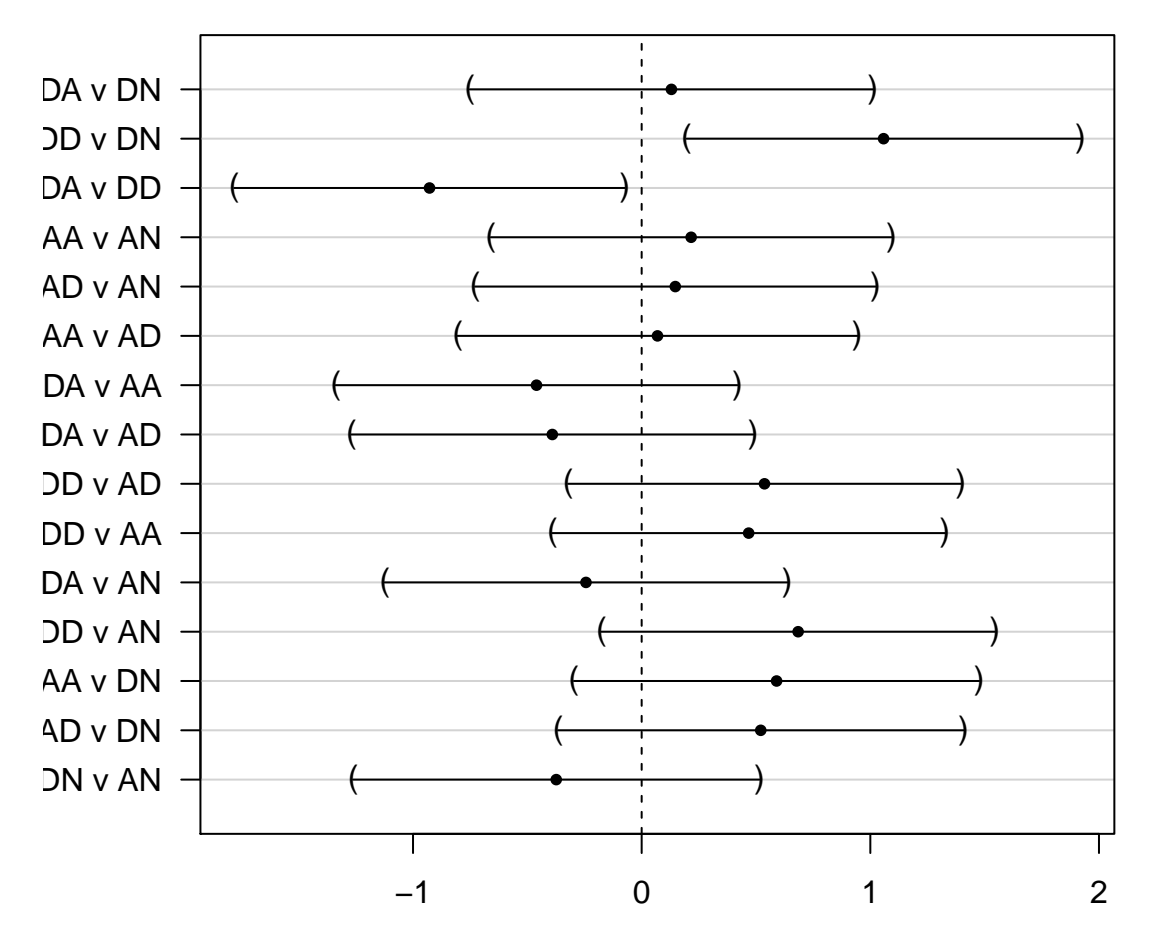

# **95% confidence level**

Linear Function